## Kalendarz na rok 2009 z numerami tygodni **[TIMESLES.COM](https://timesles.com)**

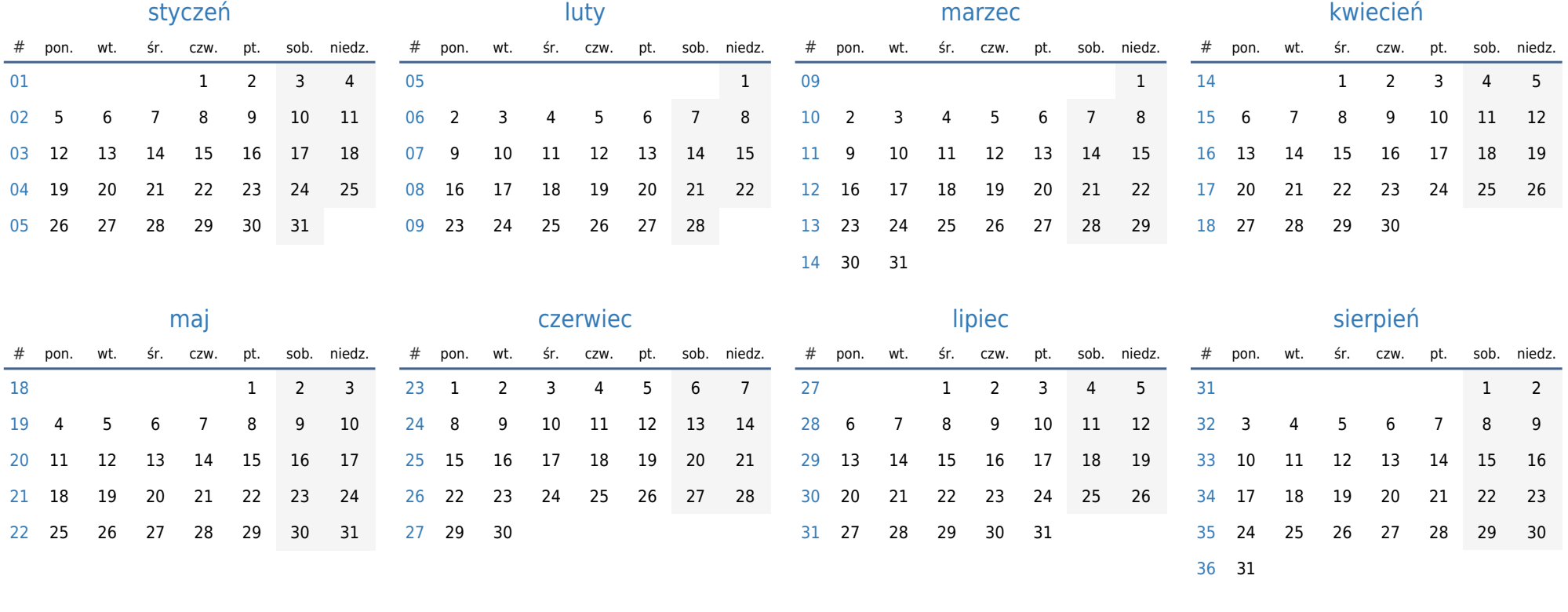

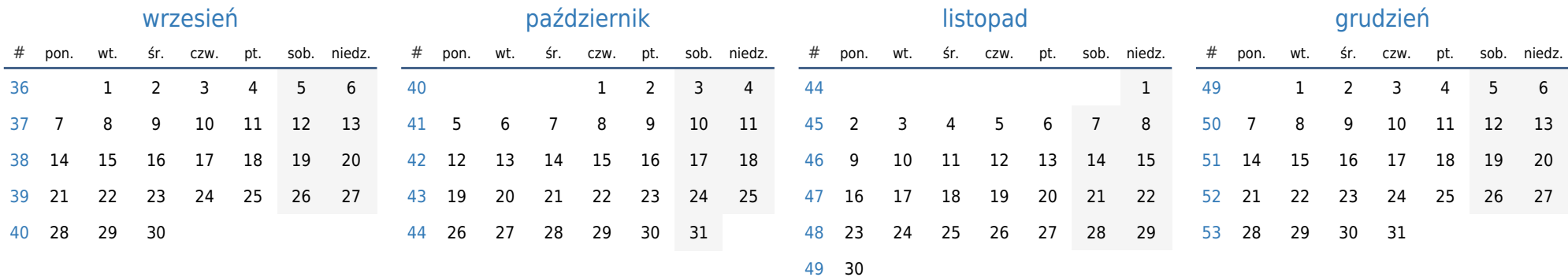